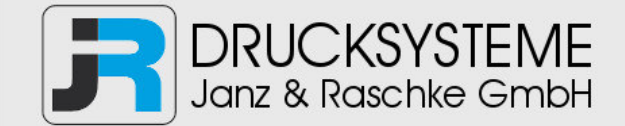

#### Bedienungsanleitung / Handbuch / Datenblatt

**Sie benötigen einen Reparaturservice für Ihren Etikettendrucker oder suchen eine leicht zu bedienende Etikettensoftware?** 

**Wir helfen Ihnen gerne weiter.** 

#### **Ihr Partner für industrielle Kennzeichnungslösungen**

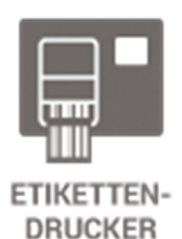

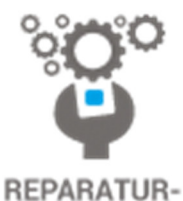

**SERVICE** 

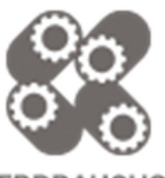

**VERBRAUCHS-MATERIALIEN** 

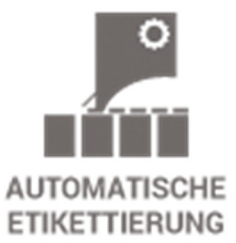

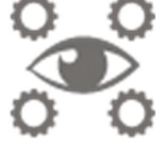

**SCHULUNG & SUPPORT** 

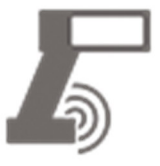

**BARCODESCANNER DATENERFASSUNG** 

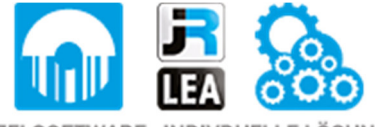

EINZELSOFTWARE INDIVDUELLE LÖSUNGEN EINFACHE BEDIENOBERFLÄCHEN

**Drucksysteme Janz & Raschke GmbH** Röntgenstraße 1 D-22335 Hamburg Telefon +49(0)40 – 840 509 0 Telefax +49(0)40 – 840 509 29

> kontakt@jrdrucksysteme.de www.jrdrucksysteme.de

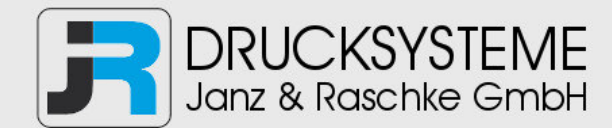

#### Bedienungsanleitung / Handbuch / Datenblatt

#### **Maßgeschneiderte Lösungen für den Etikettendruck und die Warenkennzeichnung**

Seit unserer Gründung im Jahr 1997, sind wir erfolgreich als Partner namhafter Hersteller und als Systemintegrator im Bereich der industriellen Kennzeichnung tätig.

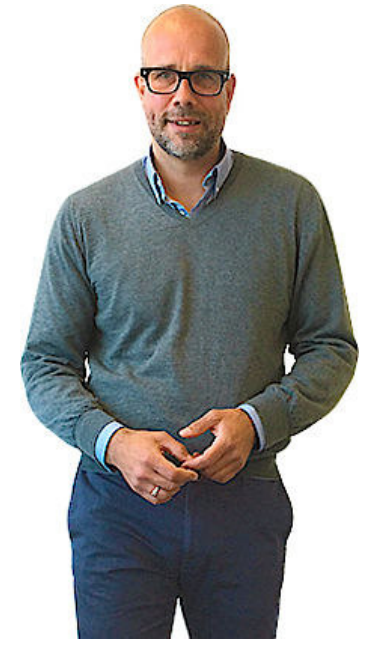

#### **Unser Motto lautet:**

So flexibel wie möglich und so maßgeschneidert wie nötig.

Ich stehe mit meinem Namen für eine persönliche und kompetente Beratung. Wir hören Ihnen zu und stellen mit Ihnen eine Lösung zusammen, die Ihren individuellen Anforderungen entspricht. Für Sie entwickeln unsere erfahrenen Techniker und Ingenieure neben Etikettiermaschinen, maßgeschneiderte Komplettlösungen inklusive Produkthandling, Automatisierungstechnik und Softwarelösung mit Anbindung an Ihr Warenwirtschaftssystem.

Ich freue mich von Ihnen zu hören.

**Bis dahin grüßt Sie** 

Jörn Janz

**Hier finden Sie Ihren Ansprechpartner:** 

http://www.jrdrucksysteme.de/kontakt/

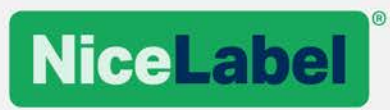

# **NiceLabel 2017 Lizenzierung**

## Optionen und Implementierung

Rev-1603 ©NiceLabel 2016.

## Inhalt

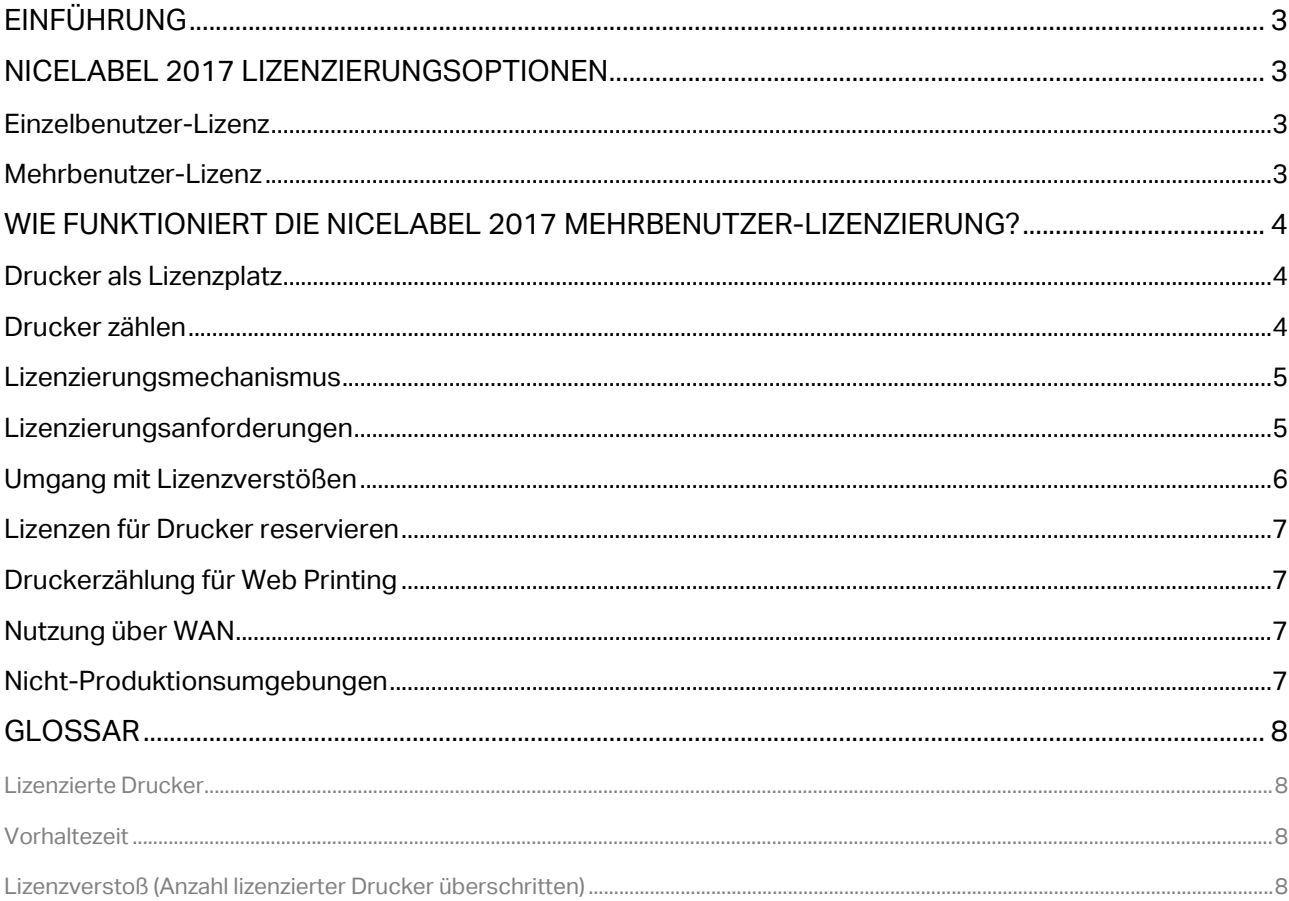

# <span id="page-4-0"></span>**Einführung**

Druckproduktivität wird für Unternehmen aller Größenordnungen immer wichtiger. Die Komplexität der Produkte, Module und Lösungen, die Unternehmen für ihre Etikettierung einsetzen, hat deutlich zugenommen. Die Herausforderungen, die dies für Endanwender, VARs und Lösungsarchitekten mit sich bringt, bestehen leider nicht nur in der Auswahl der geeigneten Software und Module für die Lösung. Um entscheiden zu können, müssen sie die unterschiedlichen Lizenzierungsmodelle sowie deren Vorteile und Einschränkungen kennen.

Die Lizenzierung an sich kann den Prozess der Lösungsgestaltung bereits deutlich komplexer machen. Um auf die Herausforderungen der Bereitstellung der richtigen Lösung einzugehen, hat NiceLabel mit seiner neuen NiceLabel 2017 Plattform eine aufgeräumte Produktpalette und ein transparentes Lizenzierungsmodell eingeführt. Das Ziel bestand darin, anhand eines bewährten Lizenzierungsmodells auf Basis von Druckerplätzen die Angebotserstellung für NiceLabel Projekte zu vereinfachen, Best Practices zu fördern und die Druckproduktivität innerhalb der gesamten Produktpalette zu steigern.

# <span id="page-4-1"></span>**NiceLabel 2017 Lizenzierungsoptionen**

#### <span id="page-4-2"></span>Einzelbenutzer-Lizenz

Die Einzelbenutzer-Lizenz gibt dem Endanwender das Recht, eine Instanz von NiceLabel 2017 auf einem einzigen Rechner zu verwenden. In diesem Lizenzierungsmodell kann der Endanwender von dem Rechner mit der aktivierten Kopie der NiceLabel 2017 Lizenz aus auf eine unbegrenzte Anzahl von Druckern zugreifen.

Jeder Rechner muss mit einem eigenen, eindeutigen Lizenzschlüssel aktiviert werden. Je nach Anzahl Ihrer Rechner müssen Sie die erforderliche Menge an Lizenzschlüsseln erwerben.

#### <span id="page-4-3"></span>Mehrbenutzer-Lizenz

Die Mehrbenutzer-Lizenz ermöglicht die Installation und Nutzung unbegrenzter Instanzen von NiceLabel 2017 auf einer unbegrenzten Anzahl von Rechnern. In diesem Lizenzierungsmodell ist die Anzahl von Druckerplätzen eingeschränkt. Die Endanwender können die Anzahl von Druckern verwenden, die sie zusammen mit dem jeweiligen NiceLabel Produkt gekauft haben.

Alle Module des NiceLabel LMS Produkts müssen anhand desselben Lizenzschlüssels aktiviert werden. Sie müssen denselben Lizenzschlüssel verwenden, um alle Instanzen von Modulen (d. h. NiceLabel Designer, NiceLabel Control Center, NiceLabel Automation und NiceLabel Web Printing) zu aktivieren, unabhängig von der Anzahl genutzter Computer.

# <span id="page-5-0"></span>**Wie funktioniert die NiceLabel 2017 Mehrbenutzer-Lizenzierung?**

### <span id="page-5-1"></span>Drucker als Lizenzplatz

Jede NiceLabel 2017 Anwendung aus der Mehrbenutzer-Produktreihe zählt die Anzahl genutzter Drucker. Wird ein Drucker aus einer Anwendung heraus verwendet, wird er zur Liste **Druckernutzung** hinzugefügt. Befindet sich der Drucker bereits auf der Liste, wird das Feld **Zuletzt verwendet** aktualisiert.

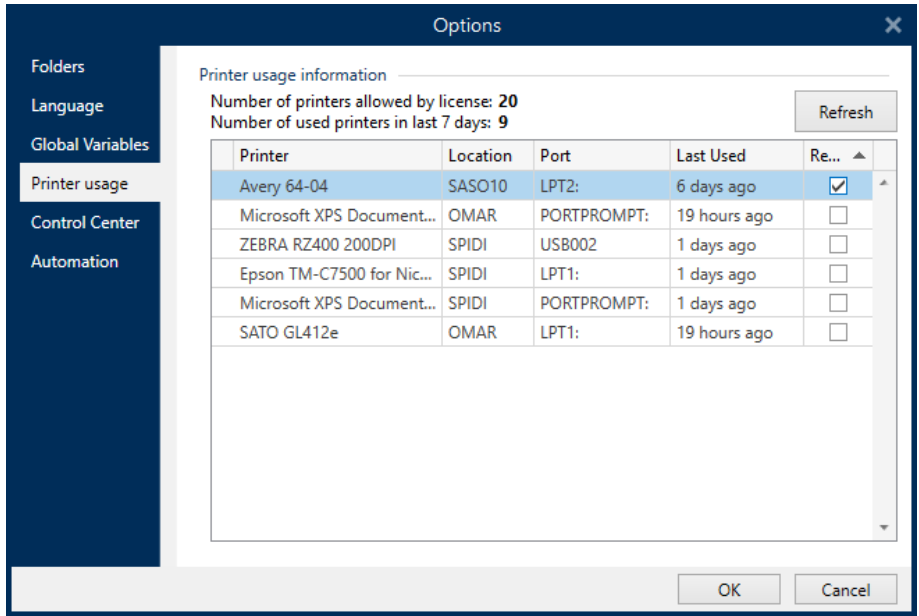

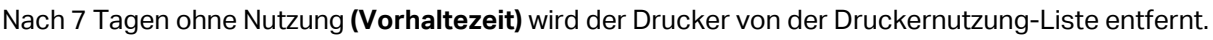

## <span id="page-5-2"></span>Drucker zählen

NiceLabel 2017 zählt jeden physischen Drucker, der vom System verwendet wird, nur einmal. Wie der Drucker mit dem System verbunden ist, spielt dabei keine Rolle. Die eindeutige Druckerkennung ist eine Kombination aus dem **Modellnamen** und dem **Standort des Druckers**. Der Standort wird bei Netzwerkdruckern durch die **Netzwerkadresse (IP)** und für lokal verbundene Drucker durch **Rechner+Schnittstelle** vorgegeben.

In den folgenden beiden Fällen wird ein Drucker als "einzelner Drucker" gezählt:

- Ein im Netzwerk freigegebener Drucker mit einer einheitlichen IP-Adresse wird von mehreren Rechnern aus verwendet.
- Ein lokal verbundener Drucker wird freigegeben und von einem anderen Rechner verwendet.

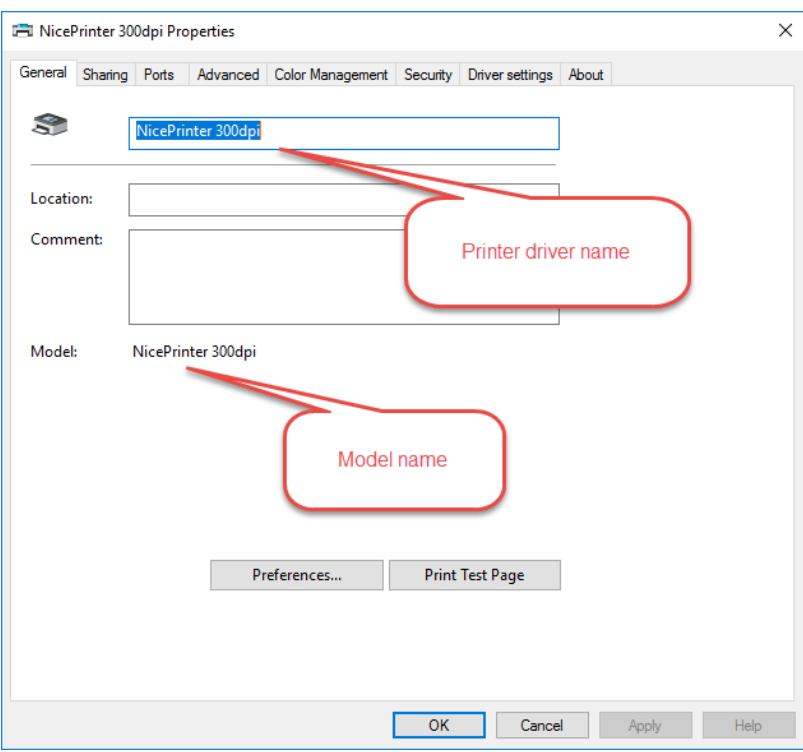

Beachten Sie, dass der "Modellname" nicht mit dem "Druckertreibernamen" identisch ist. Der Modellname ist im Druckertreiber fest codiert und kann von Benutzern nicht geändert werden (siehe Bildschirmfoto); der Druckertreibername kann jedoch von Benutzerseite geändert werden.

#### <span id="page-6-0"></span>Lizenzierungsmechanismus

Der Mechanismus zur effektiven Überwachung der genutzten Anzahl von Druckern wurde sehr sorgfältig entwickelt. Das Ziel bestand darin, die Implementierung so einfach wie möglich zu machen und eine zusätzliche Belastung von Endanwendern oder ihrer IT-Infrastruktur zu verhindern.

Die Lizenzierungsmechanismen werden im Hintergrund ausgeführt und erfordern keine Konfiguration oder Verwaltung durch den Benutzer. Es muss kein zentraler Lizenzierungsserver installiert werden. Alle NiceLabel 2017 Anwendungen nutzen eine interne NiceLabel Lizenzierungs-Engine, um die Anzahl genutzter Drucker zu synchronisieren und auf diese Weise die Gesamtanzahl der verwendeten Drucker zu erhalten.

**HINWEIS:** Der Zweck des NiceLabel 2017 Lizenzierungsmechanismus ist es, die Anzahl der von Ihnen verwendeten Drucker exakt zu bestimmen. Es liegt jedoch in Ihrer Verantwortung, sicherzustellen, dass Sie über ausreichend Lizenzen für die tatsächliche Anzahl von verwendeten Druckern verfügen. [\(Weitere Details finden Sie im EULA,](http://www.nicelabel.com/legal) Abschnitt 2).

#### <span id="page-6-1"></span>Lizenzierungsanforderungen

Damit die NiceLabel 2017 Lizenzierungsmechanismen einwandfrei funktionieren können, müssen die folgenden Bedingungen erfüllt sein.

• Alle Rechner, auf denen NiceLabel Produkte mit derselben Mehrbenutzer-Lizenz aktiviert werden sollen, müssen derselben **Domain** oder derselben **Arbeitsgruppe** angehören. Ein und dieselbe Mehrbenutzer-Lizenz kann außerdem auf Computern genutzt werden, die verschiedenen Domains angehören, sofern Sie eine beidseitige Vertrauensbeziehung zwischen den jeweiligen Domains herstellen.

- Alle Rechner, die NiceLabel 2017 Produkte anhand derselben Mehrbenutzer-Lizenz aktivieren, müssen untereinander kommunizieren können. Während der Installation von NiceLabel wird der Windows Firewall eine entsprechende Regel hinzugefügt, um die Kommunikation zuzulassen. Wenn Sie eine andere Firewall nutzen oder eine komplexe Netzwerkstruktur haben, müssen Sie folgende Kommunikation zulassen:
	- o **Computer mit installiertem NiceLabel Designer** (einschließlich NiceLabel Automation). Der Zugriff auf den Dienst "NiceLabel Proxy Service 2017" muss auf jedem Rechner möglich sein, um die Kommunikation mit anderen NiceLabel Computern herzustellen. Port **6772 TCP/UDP** wird für eingehende Kommunikation verwendet.
	- o **Computer mit installiertem NiceLabel Control Center.** Der Zugriff auf den Dienst "NiceLabelEPMProxyService" muss möglich sein, um die Kommunikation mit anderen NiceLabel Computern herzustellen. Port **6773 TCP/UDP** wird für eingehende Kommunikation verwendet.

**HINWEIS:** Wenn Sie NiceLabel Designer und NiceLabel Control Center auf demselben Computer installieren, müssen Sie die eingehende Kommunikation für beide Dienste aktivieren, also für "NiceLabel Proxy Service 2017" und für "NiceLabelEPMProxyService". Sie müssen eingehenden Datenverkehr an beiden Ports zulassen, 6772 und 6773 TCP/UDP.

### <span id="page-7-0"></span>Umgang mit Lizenzverstößen

Wenn die Anzahl genutzter Drucker die Anzahl **lizenzierter Drucker** übersteigt, aktiviert das NiceLabel Mehrbenutzer-Produkt den **Toleranzzeitraum**. NiceLabel gewährt Endbenutzern eine 30-tägige Verlängerung, innerhalb derer die Anzahl lizenzierter Drucker verdoppelt wird.

Benutzern wird eine Benachrichtigung wie auf dem folgenden Bildschirmfoto angezeigt.

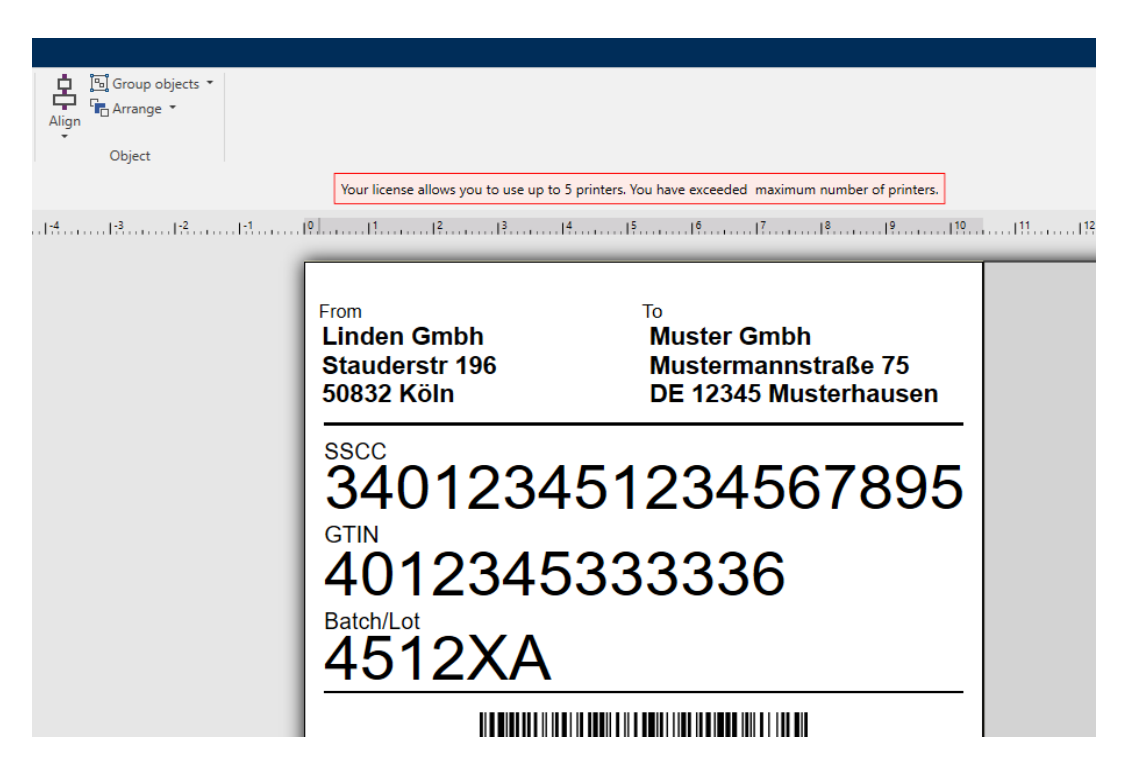

Bei NiceLabel wissen wir, dass die Etikettierung ein unverzichtbarer Geschäftsprozess ist. Der von NiceLabel 2017 gewährte Toleranzzeitraum stellt sicher, dass der Druck nicht unterbrochen wird, falls die Druckeranzahl die Anzahl **lizenzierter Drucker** überschreitet.

Wenn Sie z. B. eine Lizenz für 10 Drucker erworben haben, können Sie vorübergehend 20 Drucker nutzen. Dies gibt Ihnen genügend Zeit, den Lizenzverstoß zu beheben, ohne dass es zu Ausfallzeiten oder zu einer Unterbrechung beim Etiketten-Design kommt. Sie können entweder ein Lizenz-Upgrade für eine höhere Anzahl von Druckerplätzen erwerben oder die Nutzung der Drucker einstellen, die die Anzahl der **lizenzierten Drucker** überschreiten. Diese Drucker werden von der Liste entfernt, wenn sie 7 Tage lang nicht genutzt werden **(Vorhaltezeit),** woraufhin das System den Toleranzzeitraum automatisch beendet.

Wird ein Lizenzverstoß nicht innerhalb des Toleranzzeitraums behoben, wird die Anzahl verfügbarer Drucker auf die Anzahl lizenzierter Druckerplätze zurückgesetzt. Im oben genannten Beispiel würde das bedeuten, dass nur noch die 10 zuletzt genutzten Drucker verwendet werden könnten.

### <span id="page-8-0"></span>Lizenzen für Drucker reservieren

Um sicherzustellen, dass das Drucken über einen bestimmten Drucker immer möglich ist, können Sie einen Lizenzplatz für diesen Drucker reservieren. Dadurch verbleibt der Drucker auch dann in der Liste "Druckernutzung", wenn die Vorhaltezeit bereits überschritten ist und der Drucker normalerweise aus der Liste entfernt würde. Der Drucker belegt den Lizenzplatz, solange die Reservierung aktiviert ist.

Sie aktivieren die Druckerreservierung unter **Optionen>Druckernutzung** in NiceLabel 2017 Designer-Modulen oder unter **Verwaltung>Lizenzen** im Control Center Modul.

## <span id="page-8-1"></span>Druckerzählung für Web Printing

Derselbe Mechanismus für die Druckerzählung wird auch für Drucker eingesetzt, die innerhalb der Web-Plattform genutzt werden. Eine zusätzliche Option ist verfügbar – mit ihr können Control Center Administratoren die Anzahl von Druckern begrenzen, die einem bestimmten Web-Benutzer zur Verfügung stehen, und die maximale Anzahl genutzter Lizenzplätze steuern.

**HINWEIS:** Lizenzplätze für Web Printing werden aus dem gemeinsamen Pool verfügbarer Drucker bezogen. Im Fall der Produktlizenz NiceLabel LMS Enterprise für 10 Drucker werden die verfügbaren Lizenzplätze unter allen Rechnern und NiceLabel Modulen aufgeteilt. Dazu zählen Designer, Automation, Control Center und Web Printing.

## <span id="page-8-2"></span>Nutzung über WAN

Das NiceLabel Modul für Web Printing ist die optimale Methode zur Skalierung von Drucklösungen über mehrere Standorte innerhalb einer WAN-Umgebung Es ermöglicht die einfache Bereitstellung effektiver Drucklösungen mit zentralisierter Steuerung und ohne Lizenzierungseinschränkungen (lediglich der Server muss lizenziert werden).

Wenn Sie andere NiceLabel 2017 Module an mehreren Standorten bereitstellen müssen, die nicht dem LAN-Netzwerk angehören, benötigen Sie eine separate Mehrbenutzer-Lizenz für die jeweilige Anzahl von Druckern an allen Standorten.

**HINWEIS:** NiceLabels webbasierte Technologie (Control Center) mit Änderungs- und Transportsystem (CTS) ermöglicht Ihnen zentrale Kontrolle über Standorte, die nicht mit dem LAN-Netzwerk verbunden sind und unterschiedliche Lizenzen nutzen.

#### <span id="page-8-3"></span>Nicht-Produktionsumgebungen

Normalerweise bestehen NiceLabel LMS Implementierungen aus mindestens zwei Umgebungen (Schichten). Eine dient der Entwicklung und dem Testen der Drucklösungen (DEV), die andere der tatsächlichen Produktion (PROD). Bei größeren Implementierungen oder im Fall von Kunden in regulierten Branchen werden normalerweise eine oder mehrere weitere Umgebungen für die Qualitätssicherung (QS) hinzugefügt.

NiceLabel empfiehlt die Nutzung eines separaten Lizenzschlüssels für jede Umgebung, da so ein unabhängiger Betrieb, eine unterbrechungsfreie Produktion und eine kontrollierte Systemwartung ermöglicht werden.

**HINWEIS:** Das NiceLabel LMS Enterprise Produkt wird zusammen mit einer einzelnen Nicht-Produktions-Lizenz und einem Änderungs- und Transportsystem (CTS) für die kontrollierte Umsetzung von Änderungen zwischen verschiedenen Umgebungen ausgeliefert.

# <span id="page-9-0"></span>**Glossar**

#### <span id="page-9-1"></span>Lizenzierte Drucker

Dies ist die Anzahl physischer Drucker, die im Rahmen der Mehrbenutzer-Lizenz verwendet werden können. Die Anzahl leitet sich aus der Angabe auf der Bestellung ab und kann in den Info-Abschnitten der NiceLabel 2017 Anwendungen eingesehen werden.

#### <span id="page-9-2"></span>**Vorhaltezeit**

Dies ist das Zeitintervall, innerhalb dessen die Lizenz für einen bestimmten Drucker verwendet wird. Wenn Sie einen Drucker zum ersten Mal nutzen, verbraucht NiceLabel 2017 einen Lizenzplatz und verringert die Anzahl verfügbarer **lizenzierter Drucker** um eins. Nachdem dieser Drucker 7 Tage lang nicht genutzt wurde, wird der Druckerplatz freigegeben und kann von einem anderen Drucker belegt werden. Der oben erwähnte 7-tägige Zeitraum wird als **Vorhaltezeit** bezeichnet.

#### <span id="page-9-3"></span>Lizenzverstoß (Anzahl lizenzierter Drucker überschritten)

**Ein Lizenzverstoß** tritt ein, wenn Sie die Anzahl von Lizenzplätzen im Rahmen der von Ihnen erworbenen Lizenz überschreiten (**Lizenzierte Drucker**). Sie verwenden dann mehr Drucker als Ihre momentan aktive Lizenz erlaubt.

Nord-, Mittel- und Südamerika +1 262 784 2456 sales.americas@nicelabel.com

EMEA +386 4280 5000 sales@nicelabel.com

Deutschland +49 6104 68 99 80 sales@nicelabel.de

China +86 21 6249 0371 sales@nicelabel.cn

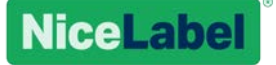